# <span id="page-0-0"></span>MC202 - Estruturas de Dados

Alexandre Xavier Falc˜ao

Instituto de Computação - UNICAMP

afalcao@ic.unicamp.br

**Kロ ▶ K 何** 

重き メラメー

 $2990$ 

э

Considere um script Python para calcular a área de um círculo.

```
PI = 3.141592653589793
```

```
def AreaCirculo(raio):
    area = PI*raio**2return(area)
```
# Função principal

if name  $==$  " main ":

```
raio = float(input("Entre com o raio (cm): "))
area = AreaCirculo(raio)print("Área do círculo: {:.2f}cm2".format(area))
```
キロメス 何 メ ミメ スラメーヨ

 $\Omega$ 

Temos variáveis globais e locais, funções de entrada e saída padrão, e uma função definida pelo programador.

### Indo de Python para C

- **· Em C, todo programa fonte** necessita de uma função principal.
- Constantes e variáveis globais podem ser definidas, mas as globais devem ser evitadas.
- **Em vez de importar pacotes, inclui-se bibliotecas de funções.**

何 ▶ イヨ ▶ イヨ ▶ │

 $2990$ 

O programa fonte precisa ser compilado para gerar um códido executável

```
> gcc area-circulo.c -o
> ./area-circulo
```
O mesmo código em C fica.

```
#include <stdio.h>
 #define PT 3.141592653589793
 float AreaCirculo(float raio)
FΚ
   float area = PI*raio*raio:return(area):
 int main()\boxminus {
   float raio, area;
   printf("Entre com o raio (cm): "):
   scanf("%f",&raio):
   area = AreaCirculo(raio);printf("Área do círculo: %.2fcm2\n",area);
    return (0):
```
Vamos rever conceitos e aprender que variáveis possuem tipo, nome, endereço na memória principal, e ocupam espaço em memória.

 $\sqrt{m}$  )  $\sqrt{m}$  )  $\sqrt{m}$  )

- $\bullet$  Tipos de variáveis simples e espaço em memória.
- Apontadores.
- Quando passar o endereço ou o valor da variável para uma função.
- $\bullet$  Como é o uso da memória durante a execução do código: <www.pythontutor.com>.

イロト イ押 トイヨ トイヨ トー

Variáveis simples armazenam número ou letra, e podem ser de diversos tipos. Em um processador de 64 bits,

君主 大唐 わい

Variáveis simples armazenam número ou letra, e podem ser de diversos tipos. Em um processador de 64 bits,

o o tipo char armazena um caracter alfanumérico ou valor inteiro em 1 byte.

化重变 化重变化

Variáveis simples armazenam número ou letra, e podem ser de diversos tipos. Em um processador de 64 bits,

- o o tipo char armazena um caracter alfanumérico ou valor inteiro em 1 byte.
- **· unsigned char** armazena um valor não negativo em 1 byte.

何 ▶ イヨ ▶ イヨ ▶ │

Variáveis simples armazenam número ou letra, e podem ser de diversos tipos. Em um processador de 64 bits,

- o o tipo char armazena um caracter alfanumérico ou valor inteiro em 1 byte.
- **· unsigned char** armazena um valor não negativo em 1 byte.
- **o** short, int, e long armazenam valores inteiros em 2, 4, e 8 bytes, respectivamente.

 $\overline{m}$  )  $\rightarrow$  3 )  $\rightarrow$  3 )  $\rightarrow$  3

 $\eta$ aa

Variáveis simples armazenam número ou letra, e podem ser de diversos tipos. Em um processador de 64 bits,

- o o tipo char armazena um caracter alfanumérico ou valor inteiro em 1 byte.
- **· unsigned char** armazena um valor não negativo em 1 byte.
- **o** short, int, e long armazenam valores inteiros em 2, 4, e 8 bytes, respectivamente.
- **unsigned short, unsigned int, e unsigned long** armazenam valores inteiros não negativos em 2, 4, e 8 bytes, respectivamente.

メロトメ 御 トメ 君 トメ 君 トッ 君

 $\eta$ an

Variáveis simples armazenam número ou letra, e podem ser de diversos tipos. Em um processador de 64 bits,

- o o tipo char armazena um caracter alfanumérico ou valor inteiro em 1 byte.
- **· unsigned char** armazena um valor não negativo em 1 byte.
- **o** short, int, e long armazenam valores inteiros em 2, 4, e 8 bytes, respectivamente.
- **unsigned short, unsigned int, e unsigned long** armazenam valores inteiros não negativos em 2, 4, e 8 bytes, respectivamente.
- **float, double, e long double** armazenam valores reais em 4, 8, e 16 bytes, respectivamente. **A DIA K PIA A BIA DIA 4 DIA 4 DIA A BIA 4 DIA BIA BIA 4 DIA BIA 5 DIA 4 DIA BIA 5 DIA 4 DIA BIA 5 DIA 8 DIA 8 DIA 8 DIA 8 DIA 8 DIA 8 DIA 8 DIA 8 DIA 8 DIA 8 DIA 8 DIA 8 DIA 8 DIA 8 DIA 8 DIA 8 DIA 8 DIA 8 DIA 8 DIA 8 DIA**

 $\bullet$  Variáveis inteiras de b bytes armazenam valores no intervalo  $\left[\frac{-2^{8b}}{2}\right]$  $\frac{2^{8b}}{2}, \frac{2^{8b}-1}{2}$  $\frac{2^{2}-1}{2}$ .

Ex:  $b = 2$  bytes permite valores no intervalo [-32768, 32767]. Valores fora deste intervalo geram overflow.

押 ▶ イヨ ▶ イヨ ▶ │

 $\bullet$  Variáveis inteiras de b bytes armazenam valores no intervalo  $\left[\frac{-2^{8b}}{2}\right]$  $\frac{2^{8b}}{2}, \frac{2^{8b}-1}{2}$  $\frac{2^{2}-1}{2}$ .

Ex:  $b = 2$  bytes permite valores no intervalo [-32768, 32767]. Valores fora deste intervalo geram overflow.

• Variáveis inteiras não sinalizadas (unsigned) de b bytes armazenam valores no intervalo  $[0, 2^{8b} - 1]$ .

Ex:  $b = 2$  bytes permite valores não negativos no intervalo [0, 65535].

イタト イミト イヨト

 $\bullet$  Variáveis inteiras de b bytes armazenam valores no intervalo  $\left[\frac{-2^{8b}}{2}\right]$  $\frac{2^{8b}}{2}, \frac{2^{8b}-1}{2}$  $\frac{2^{2}-1}{2}$ .

Ex:  $b = 2$  bytes permite valores no intervalo [-32768, 32767]. Valores fora deste intervalo geram overflow.

• Variáveis inteiras não sinalizadas (unsigned) de b bytes armazenam valores no intervalo  $[0, 2^{8b} - 1]$ .

Ex:  $b = 2$  bytes permite valores não negativos no intervalo [0, 65535].

• Variáveis são declaradas no escopo das funções, especificando o tipo e o nome, com inicialização opcional.

ഹം

• Variáveis reais, float, double, e long double, armazenam valores nos intervalos [-FLT\_MAX, FLT\_MAX], [−DBL MAX, DBL MAX] e [−LDBL MAX, LDBL MAX] definidos em float.h, respectivamente.

 $\Omega$ 

• Variáveis reais, float, double, e long double, armazenam valores nos intervalos [-FLT\_MAX, FLT\_MAX], [−DBL MAX, DBL MAX] e [−LDBL MAX, LDBL MAX] definidos em float.h, respectivamente.

**• Cuidado: FLT\_MIN, DBL\_MIN, e LDBL\_MIN são valores** positivos muito próximos de zero.

```
\#include \ltstdio.h>\#include <float.h>
int main()
{
   print f('min : .%E_{max : .%E\n' , DBL_MIN, DBL_MAX);return (0) ;
}
A saída será min: 2.225074E-308 max: 1.797693E+308.
```
 $\Omega$ 

# Variável apontadora

· Toda variável possui um endereço na memória principal.

**K ロ ト K 何 ト K** 

 $\mathbf{y} \rightarrow \mathbf{z}$  . If  $\mathbf{y} \rightarrow \mathbf{z}$ 

E

E

 $QQ$ 

# Variável apontadora

- Toda variável possui um endereço na memória principal.
- · Uma variável apontadora (ponteiro) é uma "variável simples" de 4 bytes que armazena o endereço de outra variável (ou função).

∢ 何 ▶ イ ヨ ▶ イ ヨ ▶ ..

- Toda variável possui um endereço na memória principal.
- **· Uma variável apontadora** (ponteiro) é uma "variável simples" de 4 bytes que armazena o endereço de outra variável (ou função).
- $\bullet$  O ponteiro permite mudar o conteúdo da variável apontada por ele.

イ何 トイヨ トイヨ ト

 $\Omega$ 

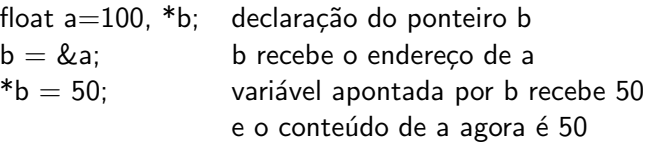

• Funções sempre recebem cópias dos seus argumentos, mas estes podem representar o valor de uma variável ou o seu endereço.

 $A\equiv\mathbb{R}^n,\quad A\equiv\mathbb{R}^n.$ 

 $\Omega$ 

- Funções sempre recebem cópias dos seus argumentos, mas estes podem representar o valor de uma variável ou o seu endereço.
- No programa area-circulo.c, scanf recebeu a cópia do endereço da variável raio e AreaCirculo recebeu a cópia do seu valor.

- Funções sempre recebem cópias dos seus argumentos, mas estes podem representar o valor de uma variável ou o seu endereço.
- $\bullet$  No programa area-circulo.c, scanf recebeu a cópia do endereço da variável raio e AreaCirculo recebeu a cópia do seu valor.
- $\bullet$  A cópia do valor é armazenada em uma variável local da função e alterações nesta variável não vão afetar o conteúdo da variável original.

- Funções sempre recebem cópias dos seus argumentos, mas estes podem representar o valor de uma variável ou o seu endereço.
- No programa area-circulo.c, scanf recebeu a cópia do endereço da variável raio e AreaCirculo recebeu a cópia do seu valor.
- $\bullet$  A cópia do valor é armazenada em uma variável local da função e alterações nesta variável não vão afetar o conteúdo da variável original.
- No caso de scanf, porém, a cópia do endereço da variável é usada para acessar e modificar o conteúdo da variável original.

**何 ト ィヨ ト ィヨ ト** 

```
#include <stdio.h>
 #define PT 3 141592653589793
 float AreaCirculo(float raio)
Πſ
    float area = PI*raio*raio:
    return(area);
 int \text{main}()\boxminus {
    float raio, area;
    printf("Entre com o raio (cm): ");
    scanf("%f", &raio);
    area = AreaCirculo(raio);printf("Área do círculo: %.2fcm2\n",area);
    return(0):
```
イロト イ押 トイヨ トイヨト

 $\Omega$ 

```
ttinglude estdio h>
void TrocaValor(int *a. int *b)
  int c = *a:
  *a = *b:
  *b = c:
int <math>main()</math>int a b:
  printf("Entre com a e b: ");
  scanf("%d %d",&a,&b);
  TrocaValor(&a,&b);
  printf("Values trocados: a=\%d b=\%d\n", a, b);return(0):
```
Note que, por falta de criatividade,  $*$  é usado para declarar o ponteiro e para acessar o conteúdo de memória apontado por ele.

> $\Rightarrow$  $\eta$ a

←ロト ←何ト ←ヨト ←ヨトー

<span id="page-26-0"></span>Para entender o fluxo de informações durante a execução de um código, vamos continuar a aula em <www.pythontutor.com>.

押 トメミ トメミ トー